# <span id="page-0-0"></span>Informatik I: Einführung in die Programmierung 10. Bäume

Albert-Ludwigs-Universität Freiburg

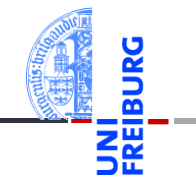

Prof. Dr. Peter Thiemann

22. November 2023

## <span id="page-1-0"></span>1 [Der Baum](#page-1-0)

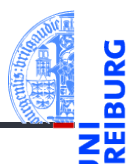

### [Der Baum](#page-1-0)

[Definition](#page-3-0)

[Terminologie](#page-5-0)

[Beispiele](#page-8-0)

[Binärbäume](#page-13-0)

[Suchbäume](#page-34-0)

- **[Terminologie](#page-5-0)**  $\mathbb{R}^n$
- [Beispiele](#page-8-0)  $\overline{\phantom{a}}$

## Bäume in der Informatik

- Bäume sind in der Informatik allgegenwärtig.  $\overline{\phantom{a}}$
- Gezeichnet werden sie meistens mit der Wurzel nach oben! n.

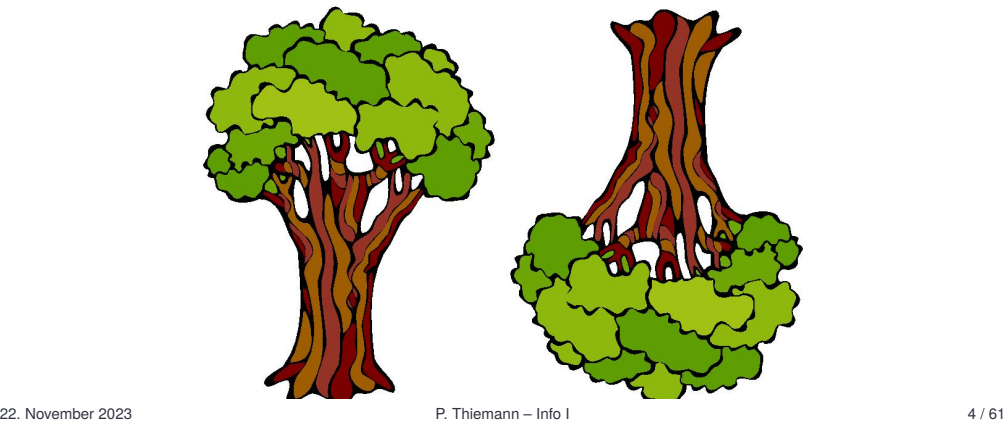

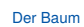

[Definition](#page-3-0)

[Terminologie](#page-5-0)

[Beispiele](#page-8-0)

[Binärbäume](#page-13-0)

[Suchbäume](#page-34-0)

## <span id="page-3-0"></span>1 [Der Baum](#page-1-0)

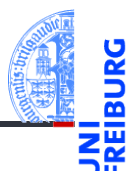

### [Der Baum](#page-1-0)

#### [Definition](#page-3-0)

[Terminologie](#page-5-0)

[Beispiele](#page-8-0)

[Binärbäume](#page-13-0)

[Suchbäume](#page-34-0)

[Zusammen](#page-44-0)fassung

[Definition](#page-3-0)  $\mathbf{r}$ 

**[Terminologie](#page-5-0)**  $\mathbb{R}^n$ 

[Beispiele](#page-8-0)  $\overline{\phantom{a}}$ 

## Bäume in der Informatik - Definition

Induktive Definition

- Der leere Baum ist ein Baum.
- Wenn  $t_1, \ldots, t_n, n \ge 0$  disjunkte Bäume sind und *k* ein Knoten, der nicht in *t*1,...,*t<sup>n</sup>* vorkommt, dann ist auch die Struktur bestehend aus der Wurzel *k* mit zugeordneten Teilbäumen *t*1,...,*t<sup>n</sup>* ein Baum.
- Nichts sonst ist ein Baum.
- 

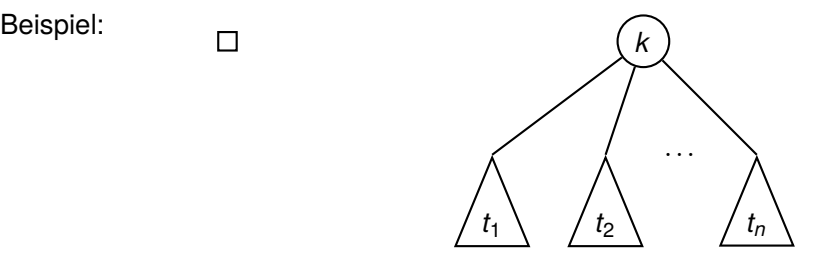

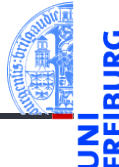

### [Der Baum](#page-1-0)

#### [Definition](#page-3-0)

[Terminologie](#page-5-0) [Beispiele](#page-8-0)

**[Binärbäume](#page-13-0)** 

[Suchbäume](#page-34-0)

[Zusammen](#page-44-0)fassung

22. November 2023 P. Thiemann – [Info I](#page-0-0) 7 / 61

## <span id="page-5-0"></span>1 [Der Baum](#page-1-0)

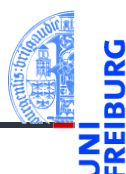

### [Der Baum](#page-1-0)

[Definition](#page-3-0)

[Terminologie](#page-5-0)

[Beispiele](#page-8-0)

[Binärbäume](#page-13-0)

[Suchbäume](#page-34-0)

[Zusammen](#page-44-0)fassung

[Definition](#page-3-0)  $\mathbf{r}$ 

**[Terminologie](#page-5-0)**  $\mathbb{R}^n$ 

[Beispiele](#page-8-0)  $\overline{\phantom{a}}$ 

# Terminologie I

- Alle Knoten, denen keine Teilbäume zugeordnet sind, heißen Blätter.
- Knoten, die keine Blätter sind, heißen innere Knoten. **I**

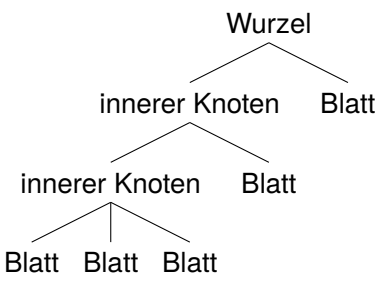

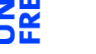

[Der Baum](#page-1-0)

[Definition](#page-3-0)

**[Terminologie](#page-5-0)** 

[Beispiele](#page-8-0)

[Binärbäume](#page-13-0)

[Suchbäume](#page-34-0)

[Zusammen](#page-44-0)fassung

Die Wurzel kann also ein Blatt sein (keine weiteren Teilbäume) oder ein innerer Knoten.

# Terminologie II

- 
- Wenn  $k_1$  ein Knoten und  $k_2$  die Wurzel eines zugeordneten Teilbaums ist, dann gilt:
	- $\blacksquare$  *k*<sub>1</sub> ist Elternknoten von *k*<sub>2</sub>.
	- Alle Elternknoten von *k*<sub>2</sub>, deren Elternknoten usw. sind Vorgänger von *k*<sub>2</sub>.
	- $\blacksquare$  *k*<sub>2</sub> ist Kind von  $k_1$ .
	- Alle Kinder von *k*1, deren Kinder, usw. sind Nachfolger von *k*1.
- Bäume sind oft markiert. Die Markierung weist jedem Knoten eine Marke zu.
- Formal: Wenn *K* die Knotenmenge eines Baums ist und *M* eine Menge von Marken, dann ist die Markierung eine Abbildung  $\mu: K \to M$ .

[Definition](#page-3-0)

**[Terminologie](#page-5-0)** 

[Beispiele](#page-8-0)

[Binärbäume](#page-13-0)

[Suchbäume](#page-34-0)

## <span id="page-8-0"></span>1 [Der Baum](#page-1-0)

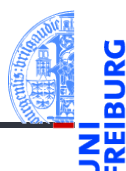

### [Der Baum](#page-1-0)

[Definition](#page-3-0)

[Terminologie](#page-5-0)

[Beispiele](#page-8-0)

[Binärbäume](#page-13-0)

[Suchbäume](#page-34-0)

- **[Terminologie](#page-5-0)**  $\mathbb{R}^n$
- [Beispiele](#page-8-0)  $\overline{\phantom{a}}$

## Beispiel: Verzeichnisbaum

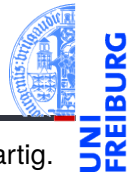

### In vielen Betriebssystemen ist die Verzeichnisstruktur im Wesentlichen baumartig.

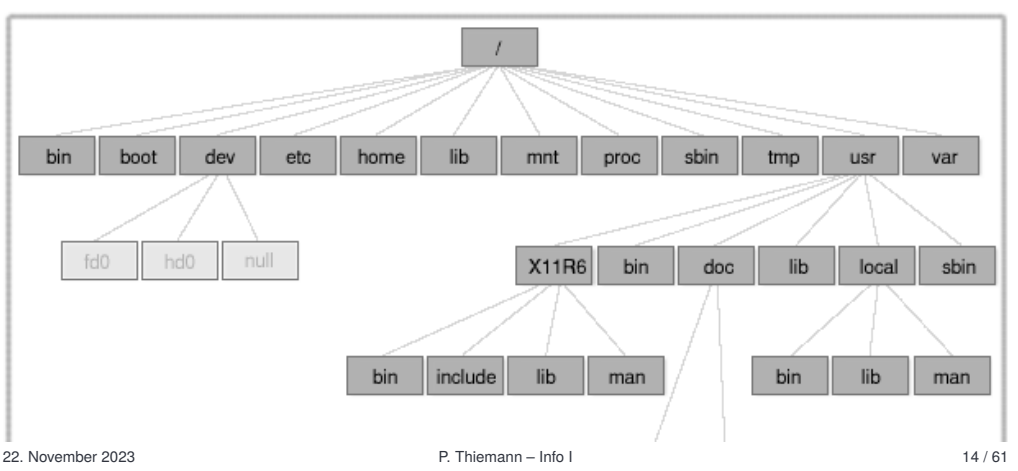

[Der Baum](#page-1-0)

[Definition](#page-3-0)

[Terminologie](#page-5-0)

[Beispiele](#page-8-0)

[Binärbäume](#page-13-0)

[Suchbäume](#page-34-0)

## Beispiel: Syntaxbaum

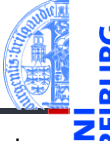

Wenn die Struktur einer Sprache mit Hilfe einer formalen Grammatik spezifiziert ist, dann kann der Satzaufbau durch Syntaxbäume beschrieben werden.

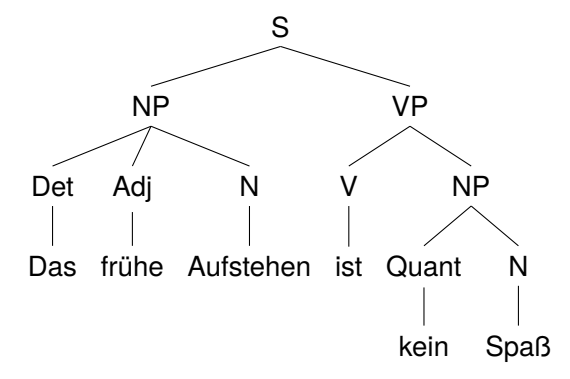

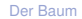

[Definition](#page-3-0)

[Terminologie](#page-5-0)

[Beispiele](#page-8-0)

[Binärbäume](#page-13-0)

[Suchbäume](#page-34-0)

## Beispiel: Ausdrucksbaum

- Bäume können Ausdrücke so darstellen, dass ihre Auswertung eindeutig durchführbar ist, ohne dass Klammern notwendig sind.
- Beispiel:  $(5 + 6) * 3 * 2$
- Entspricht:  $((5 + 6) * 3) * 2$
- Operatoren als Markierung innerer Knoten, Zahlen als Markierung der Blätter:

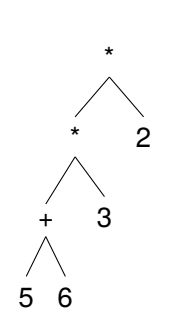

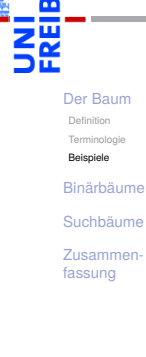

- Jede Liste und jedes Tupel kann als Baum angesehen werden, bei dem der **COL** Typ die Knotenmarkierung ist und die Elemente die Teilbäume sind.
- Beispiel: [1, [2, (3, 4)], 5] ш

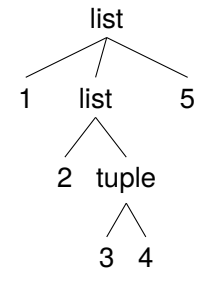

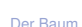

[Definition](#page-3-0)

[Terminologie](#page-5-0)

[Beispiele](#page-8-0)

[Binärbäume](#page-13-0)

[Suchbäume](#page-34-0)

## <span id="page-13-0"></span>2 [Binärbäume](#page-13-0)

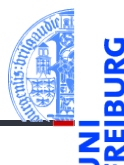

### [Der Baum](#page-1-0)

### [Binärbäume](#page-13-0)

[Repräsentation](#page-15-0)

[Beispiel](#page-18-0)

[Funktionen auf](#page-20-0) Bäumen

[Baumeigenschaf](#page-24-0)ten

[Traversierung](#page-28-0)

[Suchbäume](#page-34-0)

[Zusammen](#page-44-0)fassung

#### [Repräsentation](#page-15-0)  $\mathcal{L}_{\mathcal{A}}$

- [Beispiel](#page-18-0)  $\mathcal{L}_{\mathcal{A}}$
- [Funktionen auf Bäumen](#page-20-0)  $\mathcal{L}_{\mathcal{A}}$
- [Baumeigenschaften](#page-24-0) m.
- **[Traversierung](#page-28-0)** T.

### Der Binärbaum

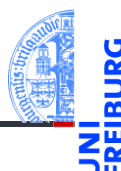

- [Der Baum](#page-1-0)
- **[Binärbäume](#page-13-0)**
- [Repräsentation](#page-15-0)
- [Beispiel](#page-18-0) [Funktionen auf](#page-20-0)
- Bäumen
- **Baumeigenschaf** ten
- [Traversierung](#page-28-0)
- [Suchbäume](#page-34-0)
- [Zusammen](#page-44-0)fassung
- Der Binärbaum ist ein Spezialfall eines Baumes. ш
- Ein Binärbaum ist entweder leer oder besteht aus einem (Wurzel-) Knoten  $\mathcal{C}^{\mathcal{A}}$ und zwei Teilbäumen.
- Für viele Anwendungsfälle angemessen.  $\mathcal{L}_{\mathcal{A}}$
- Funktionen über solchen Bäumen sind einfach definierbar.

## <span id="page-15-0"></span>2 [Binärbäume](#page-13-0)

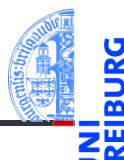

### [Der Baum](#page-1-0)

### [Binärbäume](#page-13-0)

#### [Repräsentation](#page-15-0)

[Beispiel](#page-18-0)

[Funktionen auf](#page-20-0) Bäumen

[Baumeigenschaf](#page-24-0)ten

[Traversierung](#page-28-0)

[Suchbäume](#page-34-0)

[Zusammen](#page-44-0)fassung

#### [Repräsentation](#page-15-0)  $\mathcal{L}_{\mathcal{A}}$

- [Beispiel](#page-18-0)  $\overline{\phantom{a}}$
- [Funktionen auf Bäumen](#page-20-0)  $\mathcal{L}_{\mathcal{A}}$
- [Baumeigenschaften](#page-24-0) m.
- **[Traversierung](#page-28-0)** T.

# Binärbäume durch Objekte repräsentieren

- Der leere Baum wird durch None repräsentiert.
- Jeder andere Knoten wird durch ein Node-Objekt repräsentiert.
	- Das Attribut mark enthält die Markierung.
	- Das Attribut left enthält den linken Teilbaum.
	- Das Attribut right enthält den rechten Teilbaum.
- Beispiele:
	- Der Baum bestehend aus dem einzigen Knoten mit der Markierung 8: Node (8, None, None)
	- Der Baum mit Wurzel '+', linkem Teilbaum mit Blatt 5, rechtem Teilbaum mit Blatt 6:

Node('+', Node(5, None, None), Node(6, None, None))

[Der Baum](#page-1-0)

[Binärbäume](#page-13-0)

[Repräsentation](#page-15-0)

[Beispiel](#page-18-0)

[Funktionen auf](#page-20-0) Bäumen

**Baumeigenschaf** ten

[Traversierung](#page-28-0)

[Suchbäume](#page-34-0)

## Baumobjekte

```
from typing import Optional
@dataclass
class Node[T]:
   mark : T
    left : Optional['Node[T]'] = None
    right: Optional['Node[T]'] = None
type BTree[T] = Optional[Node[T]]
```
### Bemerkung zu den Typannotationen

- Node[T]: Typ einer *generischen Klasse*
- $\Box$  Optional [t]: entweder t oder None (aber nichts anderes)
- $\mathcal{L}_{\mathcal{A}}$ Der Typ Node existiert erst **nach** Ausführung der **class**-Anweisung. Der String 'Node[T]' in der Typannotation wird rückwirkend durch den Typ Node[T] ersetzt.

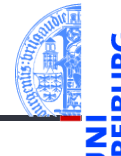

[Der Baum](#page-1-0)

[Binärbäume](#page-13-0)

[Repräsentation](#page-15-0)

[Beispiel](#page-18-0)

[Funktionen auf](#page-20-0) Bäumen

**Baumeigenschaf** ten

[Traversierung](#page-28-0)

[Suchbäume](#page-34-0)

## <span id="page-18-0"></span>2 [Binärbäume](#page-13-0)

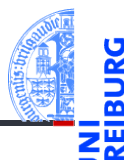

### [Der Baum](#page-1-0)

### [Binärbäume](#page-13-0)

[Repräsentation](#page-15-0)

#### [Beispiel](#page-18-0)

[Funktionen auf](#page-20-0) Bäumen

[Baumeigenschaf](#page-24-0)ten

[Traversierung](#page-28-0)

[Suchbäume](#page-34-0)

[Zusammen](#page-44-0)fassung

#### [Repräsentation](#page-15-0)  $\mathcal{L}_{\mathcal{A}}$

- [Beispiel](#page-18-0)  $\overline{\phantom{a}}$
- [Funktionen auf Bäumen](#page-20-0)  $\mathcal{L}_{\mathcal{A}}$
- [Baumeigenschaften](#page-24-0) m.
- **[Traversierung](#page-28-0)** T.

## Beispiel: Der Ausdrucksbaum

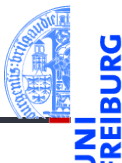

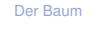

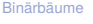

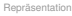

```
Beispiel
```
[Funktionen auf](#page-20-0) Bäumen

**Baumeigenschaf** ten

[Traversierung](#page-28-0)

[Suchbäume](#page-34-0)

[Zusammen](#page-44-0)fassung

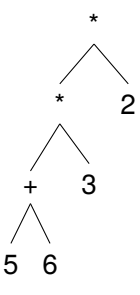

wird folgendermaßen mit Node Objekten dargestellt:

```
Node('*', Node('*', Node('+', Node(5, None, None),
                              Node(6, None, None)),
                    Node(3, None, None)),
          Node(2, None, None))
```
## <span id="page-20-0"></span>2 [Binärbäume](#page-13-0)

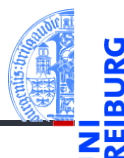

### [Der Baum](#page-1-0)

### [Binärbäume](#page-13-0)

[Repräsentation](#page-15-0) [Beispiel](#page-18-0)

[Funktionen auf](#page-20-0) Bäumen

[Baumeigenschaf](#page-24-0)ten

[Traversierung](#page-28-0)

[Suchbäume](#page-34-0)

[Zusammen](#page-44-0)fassung

#### [Repräsentation](#page-15-0)  $\mathcal{L}_{\mathcal{A}}$

- [Beispiel](#page-18-0)  $\overline{\phantom{a}}$
- [Funktionen auf Bäumen](#page-20-0)  $\mathcal{L}_{\mathcal{A}}$
- [Baumeigenschaften](#page-24-0) m.
- **[Traversierung](#page-28-0)** T.

# Drucken von Bäumen

Funktionsgerüst

```
def tree str(tree : BTree[Any]) -> str:
    match tree:
        case None:
            return "fill in"
        case Node (m, l, r):
            l str = tree str(l)
            r_str = tree_str(r)
            return "fill in"
```
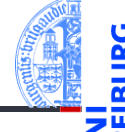

[Der Baum](#page-1-0)

[Binärbäume](#page-13-0)

[Repräsentation](#page-15-0) [Beispiel](#page-18-0)

[Funktionen auf](#page-20-0) Bäumen

**Baumeigenschaf** ten

[Traversierung](#page-28-0)

[Suchbäume](#page-34-0)

[Zusammen](#page-44-0)fassung

- Node Objekte enthalten selbst wieder Node Objekte (oder None) in den  $\sim$ Attributen left und right.
- Zum Ausdrucken eines Node Objekts müssen auch die enhaltenen Node Objekte ausgedruckt werden.
- tree str ist rekursiv, es wird in seiner eigenen Definition aufgerufen!

22. November 2023 P. Thiemann – [Info I](#page-0-0) 30 / 61

# Drucken von Bäumen erfolgt rekursiv

- Die rekursiven Aufrufe tree\_str (tree.left) und tree str (tree.left) erfolgen nur auf den Kindern des Knotens.
- Ergibt sich zwangsläufig aus der induktiven Definition!
- Rekursive Aufrufe auf den Teilbäumen sind Teil des Funktionsgerüsts, sobald eine baumartige Struktur bearbeitet werden soll.
- Die Alternative "**case** None" ergibt sich zwangsläufig aus dem Typ tree:Optional[Node]: tree ist entweder None oder eine Node-Instanz.
- Alle Funktionen auf Binärbäumen verwenden dieses Gerüst.

[Der Baum](#page-1-0)

[Binärbäume](#page-13-0)

[Repräsentation](#page-15-0) [Beispiel](#page-18-0)

[Funktionen auf](#page-20-0) Bäumen

**Baumeigenschaf** ten

[Traversierung](#page-28-0)

[Suchbäume](#page-34-0)

## Drucken von Bäumen

Funktionsdefinition

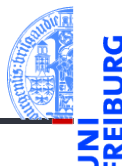

```
Der Baum
```

```
Binärbäume
```

```
Repräsentation
Beispiel
```

```
Funktionen auf
Bäumen
```

```
Baumeigenschaf-
ten
```
[Traversierung](#page-28-0)

[Suchbäume](#page-34-0)

```
Zusammen-
fassung
```

```
def tree str(tree : BTree[Any]) -> str:
    match tree:
        case None:
            return "None"
        case Node (m, l, r):
            return ("Node("
                + repr(m) + ", "
                + tree str (1) + ", "
                + tree str (r) + ")")
```
## <span id="page-24-0"></span>2 [Binärbäume](#page-13-0)

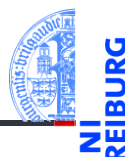

### [Der Baum](#page-1-0)

### [Binärbäume](#page-13-0)

[Repräsentation](#page-15-0) [Beispiel](#page-18-0)

[Funktionen auf](#page-20-0) Bäumen

[Baumeigenschaf](#page-24-0)ten

[Traversierung](#page-28-0)

[Suchbäume](#page-34-0)

[Zusammen](#page-44-0)fassung

#### [Repräsentation](#page-15-0)  $\mathcal{L}_{\mathcal{A}}$

- [Beispiel](#page-18-0)  $\overline{\phantom{a}}$
- [Funktionen auf Bäumen](#page-20-0)  $\mathcal{L}_{\mathcal{A}}$
- [Baumeigenschaften](#page-24-0) m.
- **[Traversierung](#page-28-0)** T.

### Tiefe von Knoten, Höhe und Größe von (Binär-)Bäumen induktiv definiert

- Die Tiefe eines Knotens *k* (Abstand zur Wurzel) ist
	- 0, falls *k* die Wurzel ist,
	- *i* + 1, wenn *i* die Tiefe des Elternknotens ist.
- Die Höhe eines Baumes ist die maximale Tiefe über alle Blätter:
	- −1 für den leeren Baum,
	- *m* + 1, wenn *m* die maximale Höhe aller der Wurzel zugeordneten Teilbäume ist.
- Die Größe eines Baumes ist die Anzahl seiner Knoten.
	- 0 für den leeren Baum,
	- *s* + 1, wenn *s* die Summe der Größen der Teilbäume ist.

[Binärbäume](#page-13-0)

[Repräsentation](#page-15-0) [Beispiel](#page-18-0)

[Funktionen auf](#page-20-0)

Baumeigenschaf ten

[Traversierung](#page-28-0)

[Suchbäume](#page-34-0)

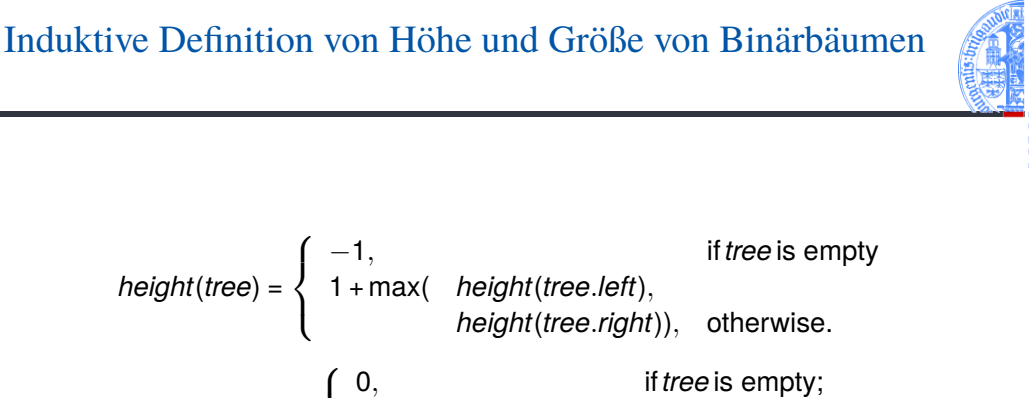

+*size*(*tree*.*right*)), otherwise.

[Der Baum](#page-1-0)

**[Binärbäume](#page-13-0)** 

[Repräsentation](#page-15-0) [Beispiel](#page-18-0)

[Funktionen auf](#page-20-0) Bäumen

Baumeigenschaf ten

[Traversierung](#page-28-0)

[Suchbäume](#page-34-0)

[Zusammen](#page-44-0)fassung

*size*(*tree*) =

 $\left| \right|$  $\mathcal{L}$ 

1 +*size*(*tree*.*left*)

## Funktionen für Höhe und Größe

```
def height(tree : BTree[Anv]) -> int:
    match tree:
        case None:
            r_{\text{aturn}} -1
        case Node (m, l, r):
            return(max(head(t)), height(r)) + 1)
def size(tree : BTree[Any]) -> int:
    match tree:
        case None:
            return 0
        case Node (m, l, r):
            return(size(1) + size(r) + 1)
```
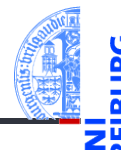

[Der Baum](#page-1-0)

**[Binärbäume](#page-13-0)** 

[Repräsentation](#page-15-0) [Beispiel](#page-18-0)

[Funktionen auf](#page-20-0) Bäumen

Baumeigenschaf ten

[Traversierung](#page-28-0)

[Suchbäume](#page-34-0)

## <span id="page-28-0"></span>2 [Binärbäume](#page-13-0)

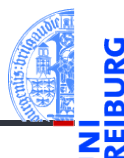

### [Der Baum](#page-1-0)

### [Binärbäume](#page-13-0)

[Repräsentation](#page-15-0) [Beispiel](#page-18-0)

[Funktionen auf](#page-20-0) Bäumen

[Baumeigenschaf](#page-24-0)ten

[Traversierung](#page-28-0)

[Suchbäume](#page-34-0)

[Zusammen](#page-44-0)fassung

#### [Repräsentation](#page-15-0)  $\mathcal{L}_{\mathcal{A}}$

- [Beispiel](#page-18-0)  $\overline{\phantom{a}}$
- [Funktionen auf Bäumen](#page-20-0)  $\mathcal{L}_{\mathcal{A}}$
- [Baumeigenschaften](#page-24-0) m.
- **[Traversierung](#page-28-0)** T.

### Traversierung von Bäumen

- Oft sollen alle Knoten eines Baumes besucht und bearbeitet werden.
- 3 Vorgehensweisen (Traversierungen) sind üblich:
	- Pre-Order (Hauptreihenfolge): Bearbeite zuerst den Knoten selbst, dann besuche den linken, danach den rechten Teilbaum
	- Post-Order (Nebenreihenfolge): Besuche zuerst den linken, danach den rechten Teilbaum, zum Schluss bearbeite den Knoten selbst
	- In-Order (symmetrische Reihenfolge): Besuche zuerst den linken Teilbaum, dann bearbeite den Knoten selbst, danach besuche den rechten Teilbaum
- Manchmal auch Reverse In-Order (anti-symmetrische Reihenfolge): Rechter Teilbaum, Knoten, dann linker Teilbaum
- Auch das Besuchen nach Tiefenlevel von links nach rechts (level-order) ist denkbar

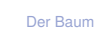

### [Binärbäume](#page-13-0)

[Repräsentation](#page-15-0)

[Beispiel](#page-18-0) [Funktionen auf](#page-20-0)

**Baumeigenschaf** 

ten [Traversierung](#page-28-0)

[Suchbäume](#page-34-0)

### Pre-Order Ausgabe eines Baums

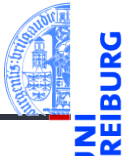

Gebe den Baum *pre-order* aus

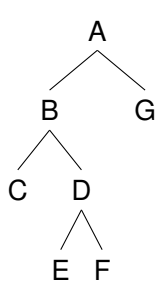

[Der Baum](#page-1-0)

### [Binärbäume](#page-13-0)

[Repräsentation](#page-15-0) [Beispiel](#page-18-0)

[Funktionen auf](#page-20-0) Bäumen

[Baumeigenschaf](#page-24-0)ten

[Traversierung](#page-28-0)

[Suchbäume](#page-34-0)

[Zusammen](#page-44-0)fassung

### Ausgabe: A B C D E F G

## Post-Order Ausgabe eines Baums

Gebe Baum *post-order* aus m.

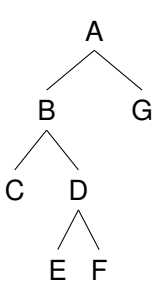

[Der Baum](#page-1-0)

### [Binärbäume](#page-13-0)

[Repräsentation](#page-15-0) [Beispiel](#page-18-0)

[Funktionen auf](#page-20-0) Bäumen

[Baumeigenschaf](#page-24-0)ten

[Traversierung](#page-28-0)

[Suchbäume](#page-34-0)

[Zusammen](#page-44-0)fassung

### Ausgabe: C E F D B G A

### In-Order Ausgabe eines Baums

Gebe Baum *in-order* aus.  $\mathbf{m}$ 

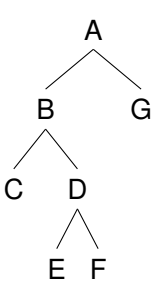

[Der Baum](#page-1-0)

### [Binärbäume](#page-13-0)

[Repräsentation](#page-15-0) [Beispiel](#page-18-0)

[Funktionen auf](#page-20-0) Bäumen

[Baumeigenschaf](#page-24-0)ten

[Traversierung](#page-28-0)

[Suchbäume](#page-34-0)

[Zusammen](#page-44-0)fassung

### Ausgabe: C B E D F A G

## Ausdrucken in post-order

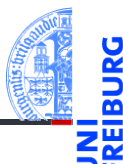

```
def postorder(tree : BTree[Any]):
    match tree:
        case Node (m, l, r):
            postorder(l)
            postorder(r)
            print(m)
tree = Node('*), Node('+), Node(6), Node(5)),
                 Node(1))postorder(tree)
```
Die *post-order* Ausgabe eines Ausdrucks heißt auch umgekehrt polnische oder Postfix-Notation (HP-Taschenrechner, Programmiersprachen *Forth* und *PostScript*) [Der Baum](#page-1-0)

### [Binärbäume](#page-13-0)

[Repräsentation](#page-15-0) [Beispiel](#page-18-0)

[Funktionen auf](#page-20-0) Bäumen

[Baumeigenschaf](#page-24-0)ten

[Traversierung](#page-28-0)

[Suchbäume](#page-34-0)

## <span id="page-34-0"></span>3 [Suchbäume](#page-34-0)

[Definition](#page-35-0) ■ [Suche](#page-38-0) [Aufbau](#page-40-0)

 $\mathbf{m}$ 

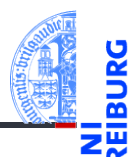

[Der Baum](#page-1-0)

[Binärbäume](#page-13-0)

### [Suchbäume](#page-34-0)

[Definition](#page-35-0)

[Suche](#page-38-0)

[Aufbau](#page-40-0)

## <span id="page-35-0"></span>3 [Suchbäume](#page-34-0)

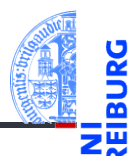

[Der Baum](#page-1-0)

[Binärbäume](#page-13-0)

[Suchbäume](#page-34-0)

[Definition](#page-35-0)

[Suche](#page-38-0)

[Aufbau](#page-40-0)

[Zusammen](#page-44-0)fassung

### [Definition](#page-35-0)  $\mathbf{m}$

■ [Suche](#page-38-0)

[Aufbau](#page-40-0)

- *Suchbäume* dienen dazu, Objekte schnell wieder zu finden.
- Ein Suchbaum ist ein binärer Baum, bei dem jeder Knoten *k* die Suchbaumeigenschaft erfüllt:
	- Alle Markierungen im linken Teilbaum sind *kleiner* als die Markierung von *k*, alle Markierungen im rechten Teilbaum sind *größer*.
- Suchen nach einem Objekt *m* beginnend beim Knoten *k*: Vergleiche *m* mit Markierung des aktuellen Knotens *k*,
	- $\blacksquare$  wenn gleich, stoppe und gebe True zurück,
	- wenn *m* kleiner ist, suche im linken Teilbaum,
	- wenn *m* größer ist, such im rechten Teilbaum.
- Suchzeit ist proportional zur Höhe des Baums! Im besten Fall *logarithmisch in der Größe des Baums*.

[Der Baum](#page-1-0)

[Binärbäume](#page-13-0)

[Suchbäume](#page-34-0)

[Definition](#page-35-0) [Suche](#page-38-0)

[Aufbau](#page-40-0)

# Höhe und Größe eines Binärbaums

### Lemma

Ist *h* die Höhe eines Binärbaums, so ist seine Größe kleiner gleich 2*h*+1 −1.

### Beweis (Induktion)

Ist der Baum leer, so ist seine Höhe −1 und seine Größe 0.

Besteht ein Baum *t* aus einem Knoten und zwei Teilbäumen *l* und *r* mit Höhen *h*(*l*) und *h*(*r*), so gilt nach Induktionsvoraussetzung *s*(*l*) ≤ 2 *<sup>h</sup>*(*l*)+1 −1 und  $s(r) \leq 2^{h(r)+1} - 1.$  $Weqen s(t) = 1 + s(l) + s(r)$  und  $h(t) = 1 + max(h(l), h(r))$  gilt

■ 
$$
s(t) = 1 + s(l) + s(r) \le 1 + (2^{h(l)+1} - 1) + (2^{h(r)+1} - 1) \le 2 \cdot 2^{\max(h(l)+1, h(r)+1)} - 1 = 2^{h(t)+1} - 1
$$

[Der Baum](#page-1-0)

**[Binärbäume](#page-13-0)** 

[Suchbäume](#page-34-0)

[Definition](#page-35-0)

[Suche](#page-38-0)

[Aufbau](#page-40-0)

## <span id="page-38-0"></span>3 [Suchbäume](#page-34-0)

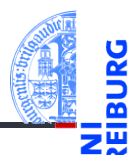

[Der Baum](#page-1-0)

[Binärbäume](#page-13-0)

[Suchbäume](#page-34-0)

[Definition](#page-35-0)

[Suche](#page-38-0)

[Aufbau](#page-40-0)

[Zusammen](#page-44-0)fassung

### [Definition](#page-35-0)  $\mathbf{m}$

■ [Suche](#page-38-0)

[Aufbau](#page-40-0)

## Suche im Suchbaum

```
def search[T : (str,int,float)](tree : BTree[T], item : [T]) -> bool:
    if tree is None:
        return False
    elif tree.mark == item:
        return True
    elif tree.mark > item:
        return search(tree.left, item)
    else:
        return search(tree.right, item)
# smaller values left, bigger values in right subtree
nums = Node(10, Node(5, Node(1), None),
```

```
Node(15, Node(12), Node(20)))
```
print(search(nums, 12))

```
Visualisierung 22. November 2023 P. Thiemann – Info I 53 / 61
```
[Der Baum](#page-1-0) [Binärbäume](#page-13-0) [Suchbäume](#page-34-0) [Definition](#page-35-0) [Suche](#page-38-0) [Aufbau](#page-40-0) [Zusammen](#page-44-0)fassung

## <span id="page-40-0"></span>3 [Suchbäume](#page-34-0)

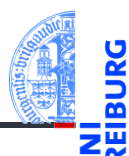

[Der Baum](#page-1-0)

[Binärbäume](#page-13-0)

[Suchbäume](#page-34-0)

[Definition](#page-35-0)

[Suche](#page-38-0) [Aufbau](#page-40-0)

[Zusammen](#page-44-0)fassung

### [Definition](#page-35-0)  $\mathbf{m}$

■ [Suche](#page-38-0)

[Aufbau](#page-40-0)

# Aufbauen eines Suchbaums

Immutable — unveränderlich

- Aufruf insert(tree, item) für das Einsortieren von item in tree
- Ist tree leer, so wird der Knoten Node(item) zurückgegeben.
- Wenn die Markierung tree.mark größer als item ist, wird item in den linken Teilbaum eingesetzt und der Baum rekonstruiert (das erhält die Suchbaumeigenschaft!).
- Falls tree.mark kleiner als item ist, entsprechend.
- Falls tree, mark  $==$  item ist nichts zu tun!

[Der Baum](#page-1-0) [Binärbäume](#page-13-0)

> [Suchbäume](#page-34-0) [Definition](#page-35-0) [Suche](#page-38-0)

[Aufbau](#page-40-0)

### Suchbaumaufbau

Immutable — unveränderlich

```
def insert[T : (str, int, float)] (
        tree : BTree[T], item : T
          ) \rightarrow Node [T]:
    if tree is None:
        return Node(item)
    elif tree.mark > item:
        return Node(tree.mark,
                     insert(tree.left, item),
                     tree.right)
    elif tree.mark < item:
        return Node(tree.mark,
                     tree.left,
                     insert(tree.right, item))
    else:
        return tree
```
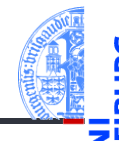

[Der Baum](#page-1-0)

[Binärbäume](#page-13-0)

[Suchbäume](#page-34-0)

[Definition](#page-35-0)

[Suche](#page-38-0) [Aufbau](#page-40-0)

## Suchbaumaufbau

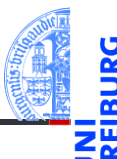

[Der Baum](#page-1-0)

[Binärbäume](#page-13-0)

[Suchbäume](#page-34-0)

[Definition](#page-35-0)

[Suche](#page-38-0)

[Aufbau](#page-40-0)

[Zusammen](#page-44-0)fassung

```
def insertall[T : (str, int, float)](
              tree : BTree[T],
              lst : list[T]
             ) -> BTree [T]:
    for key in lst:
        tree = insert(tree, key)
    return tree
```
bst = insertall(**None**, [10, 15, 20, 12, 5, 1])

# <span id="page-44-0"></span>4 [Zusammenfassung](#page-44-0)

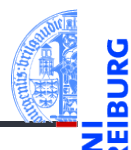

[Der Baum](#page-1-0)

[Binärbäume](#page-13-0)

[Suchbäume](#page-34-0)

### Zusammenfassung

- Der Baum ist eine Struktur, die in der Informatik allgegenwärtig ist.
- Operationen über Bäumen lassen sich einfach als rekursive Funktionen implementieren.
- In einem Binärbaum besitzt jeder Knoten genau zwei Teilbäume.
- Es gibt drei Hauptarten der Traversierung von Binärbäumen: pre-order, post-order, in-order.
- Suchbäume sind Binärbäume, die die Suchbaumeigenschaft besitzen, d.h. im linken Teilbaum sind nur kleinere, im rechten nur größere Markierungen als an der Wurzel.
- Das Suchen und Einfügen kann durch einfache rekursive Funktionen realisiert werden. Sortierte Ausgabe ist auch sehr einfach!

[Der Baum](#page-1-0) [Binärbäume](#page-13-0) [Suchbäume](#page-34-0) [Zusammen-](#page-44-0)

fassung

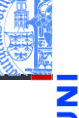